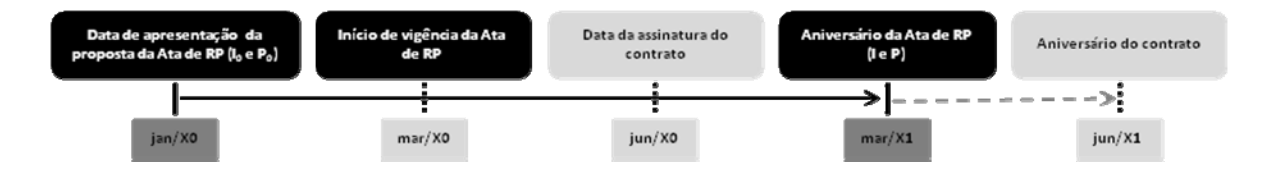

$$
R = Po \times C
$$
  

$$
C = \frac{1}{10} - 1
$$

 $R =$ valor do reajustamento procurado  $Po = valor$  dos serviços reajustáveis

I = número índice do mês do aniversário da Ata

 $C =$  fator de reajustamento

Io = número índice do mês da apresentação da proposta da Ata de RP

Neste exemplo:

$$
C = \frac{\mathrm{Im} \; a r / X 1}{I_{jan} / X 0} - 1
$$